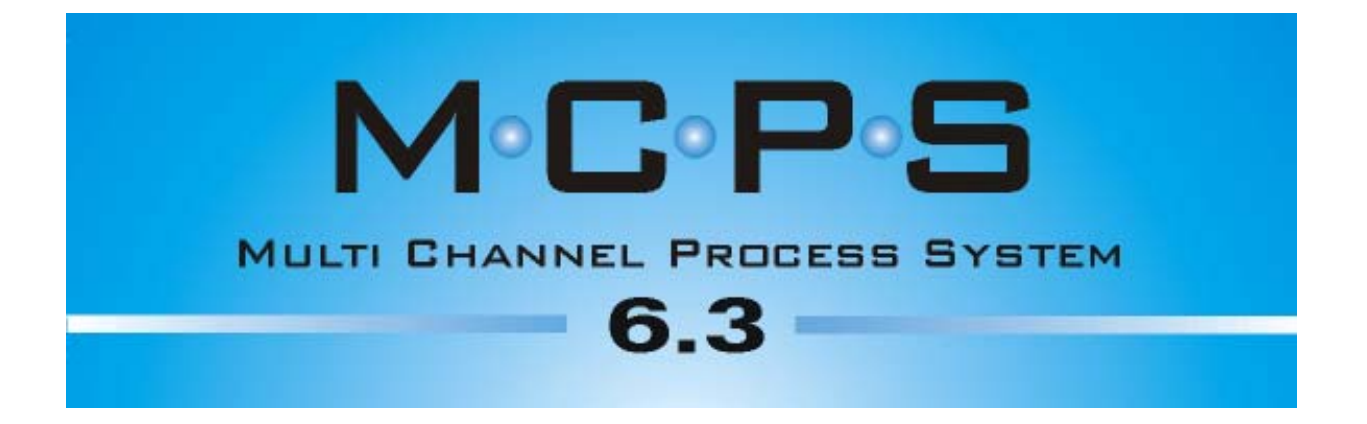

### **als Teil des Qualitätsmanagementsystem für MCPS**

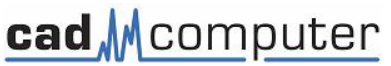

CAD-Computer GmbH & Co. KG Mackensteiner Str. 19 **D - 41751 Viersen Germany**  Tel.: +49 (2162) / 81615 - 0 Fax: +49 (2162) / 81615 - 22 E-Mail: info@cad-computer.de

URL: www.mcps.de

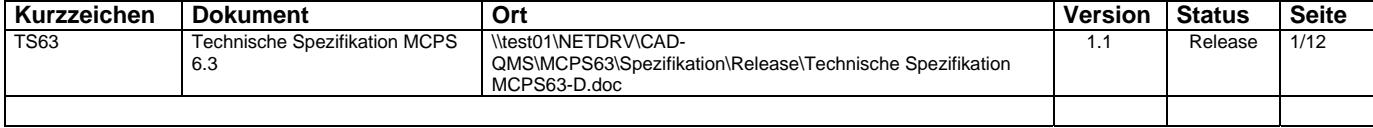

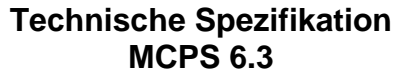

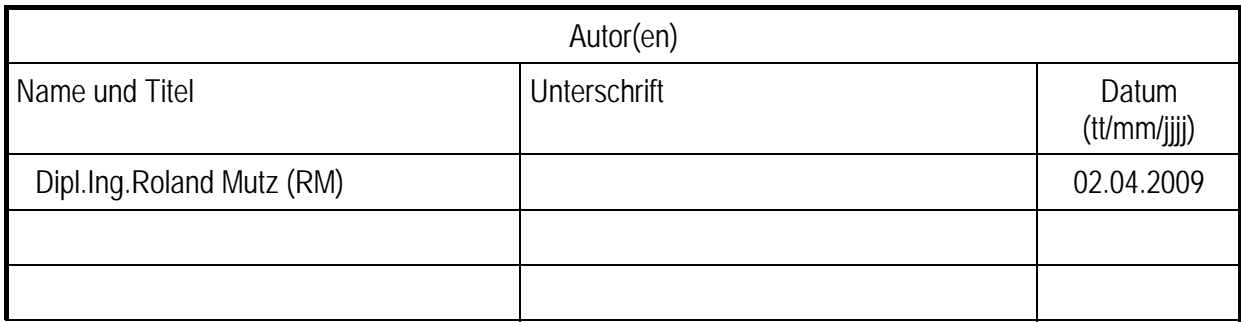

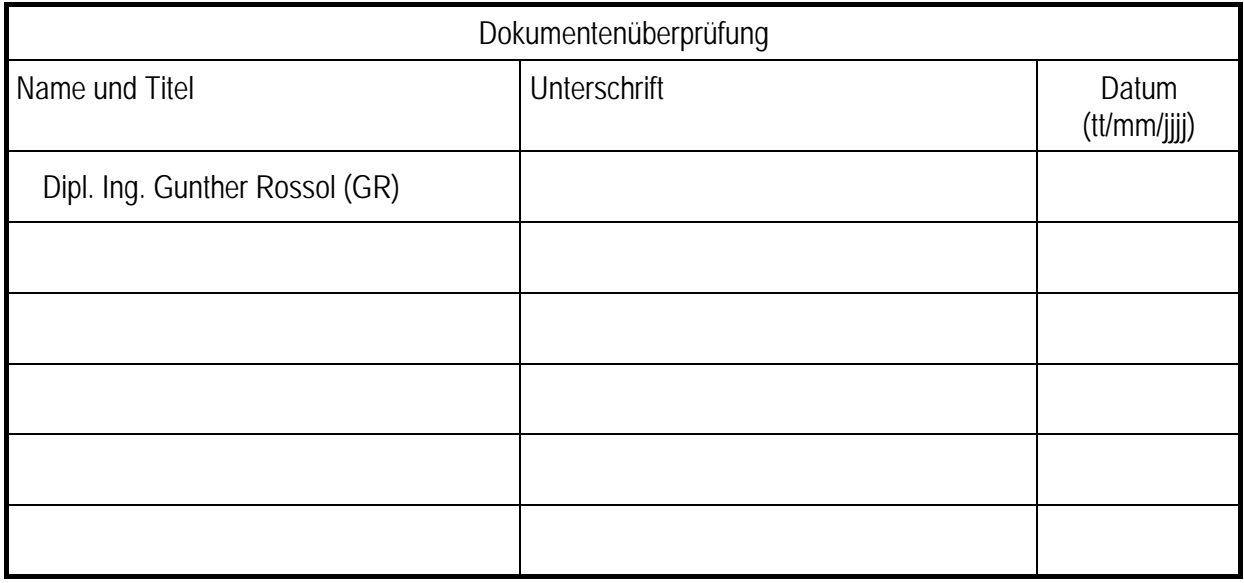

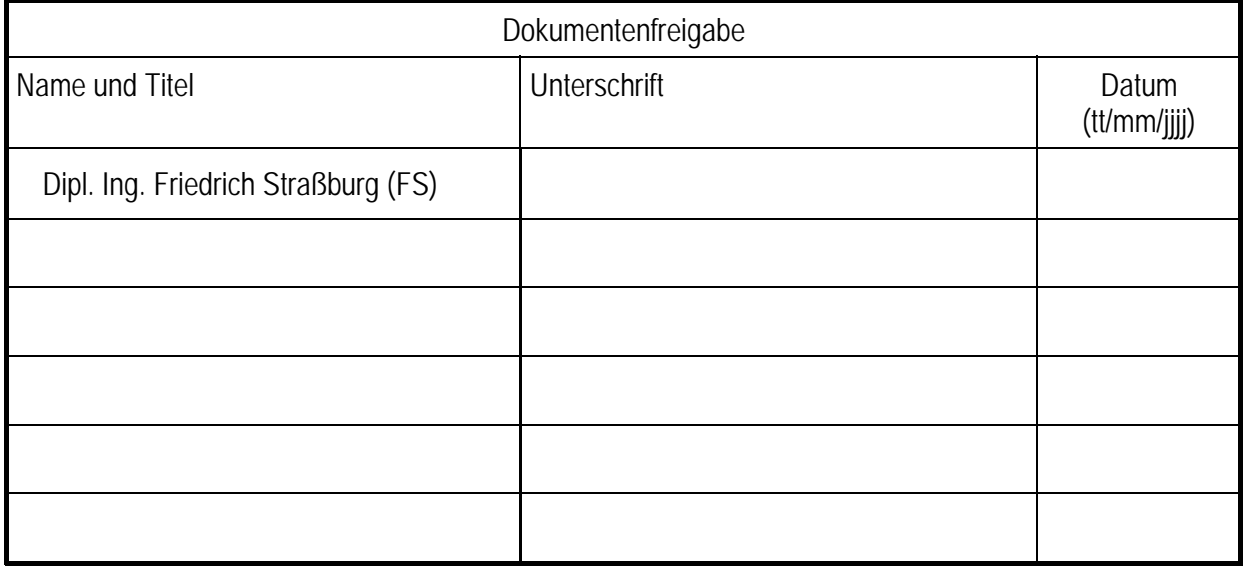

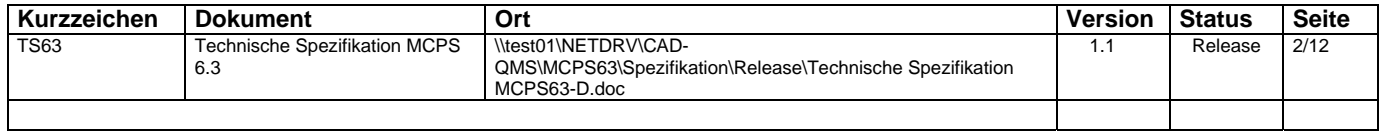

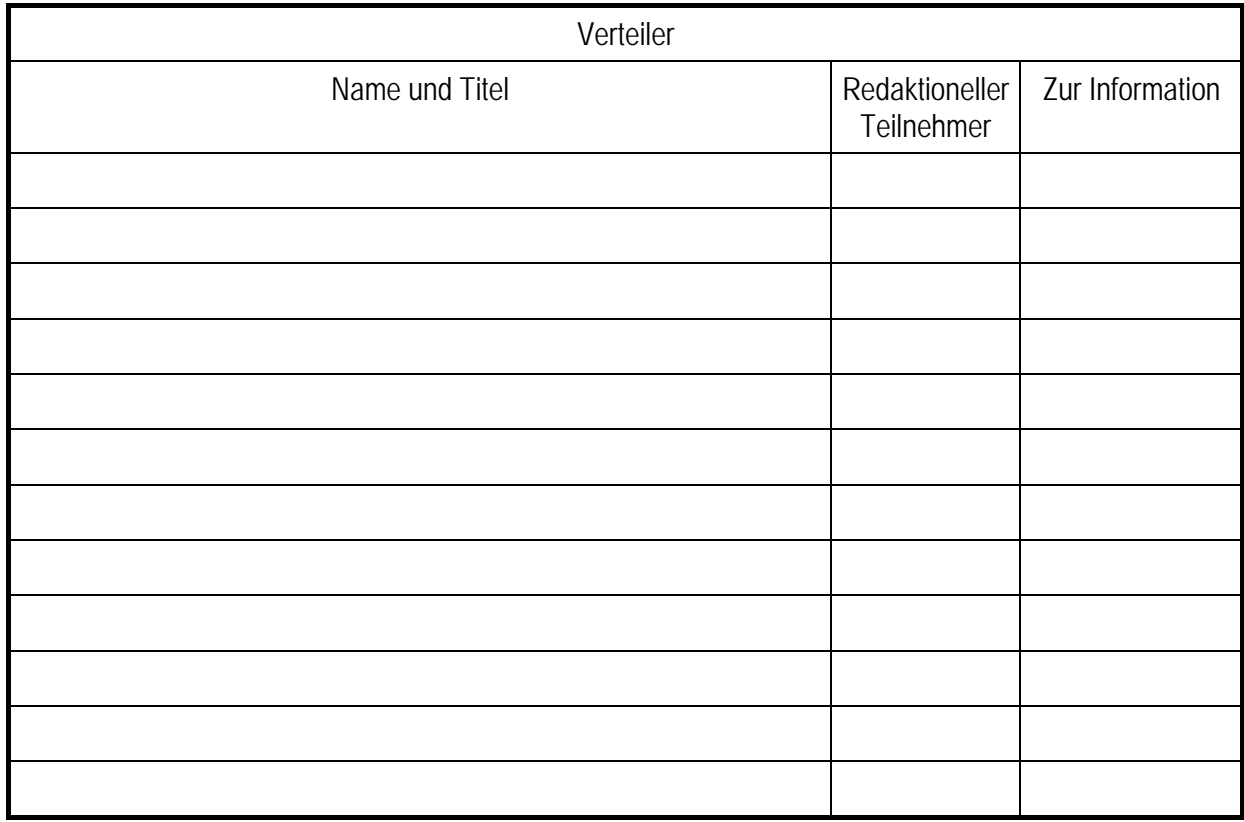

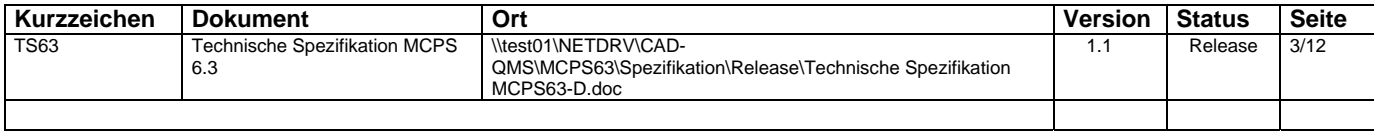

# **Dokumenten Historie**

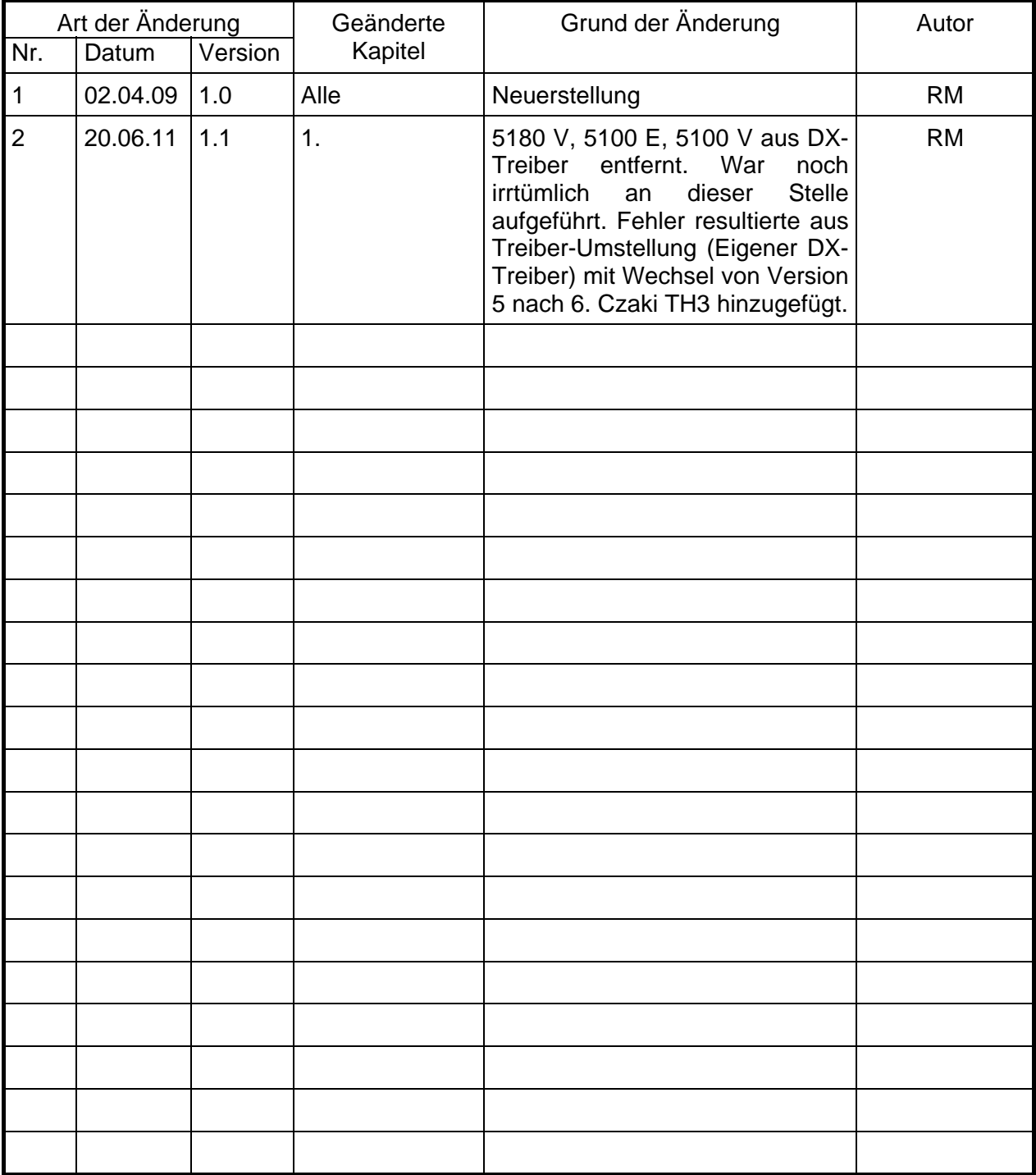

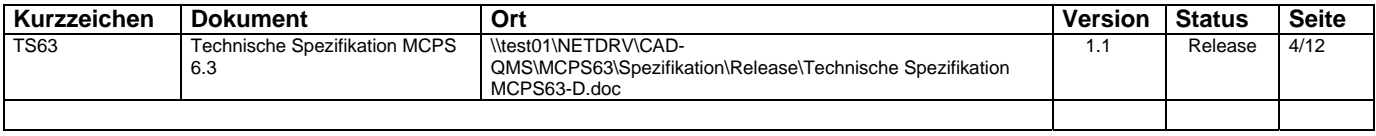

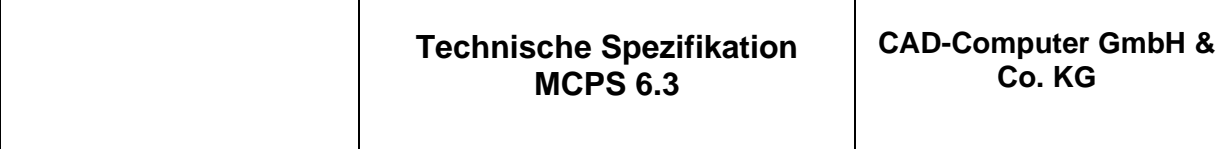

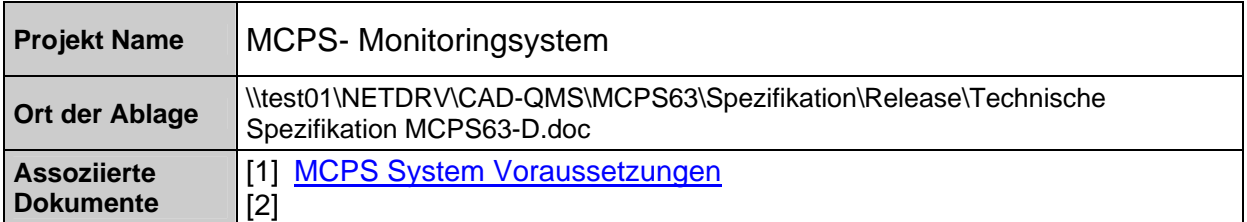

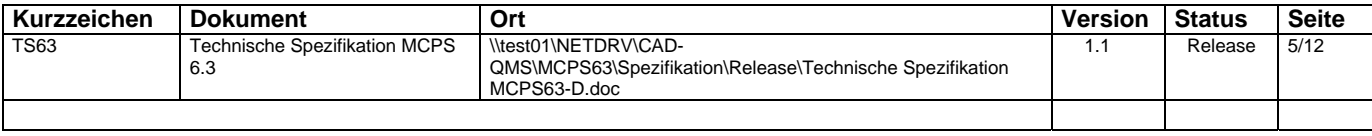

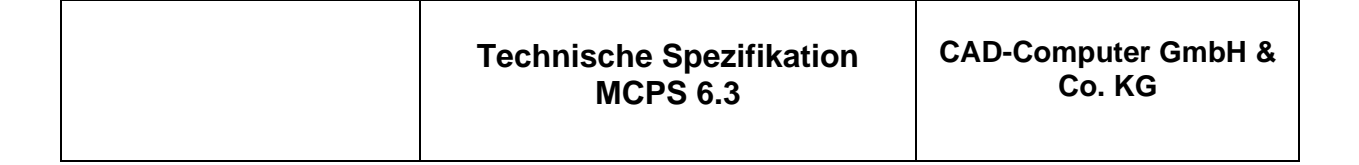

### **INHALTSVERZEICHNIS**

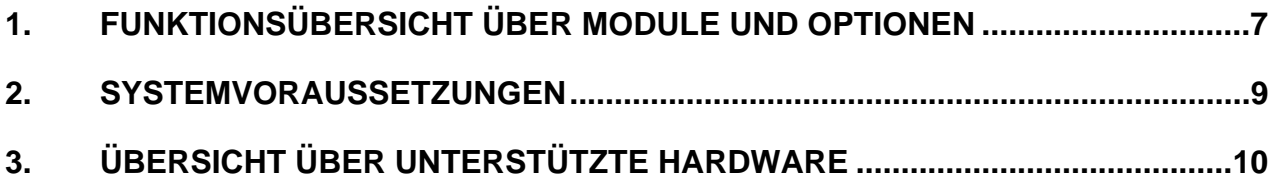

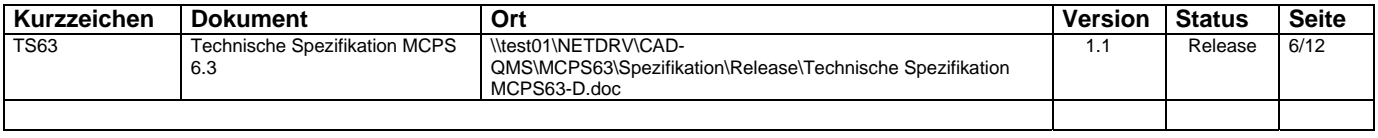

## **1. FUNKTIONSÜBERSICHT ÜBER MODULE UND OPTIONEN**

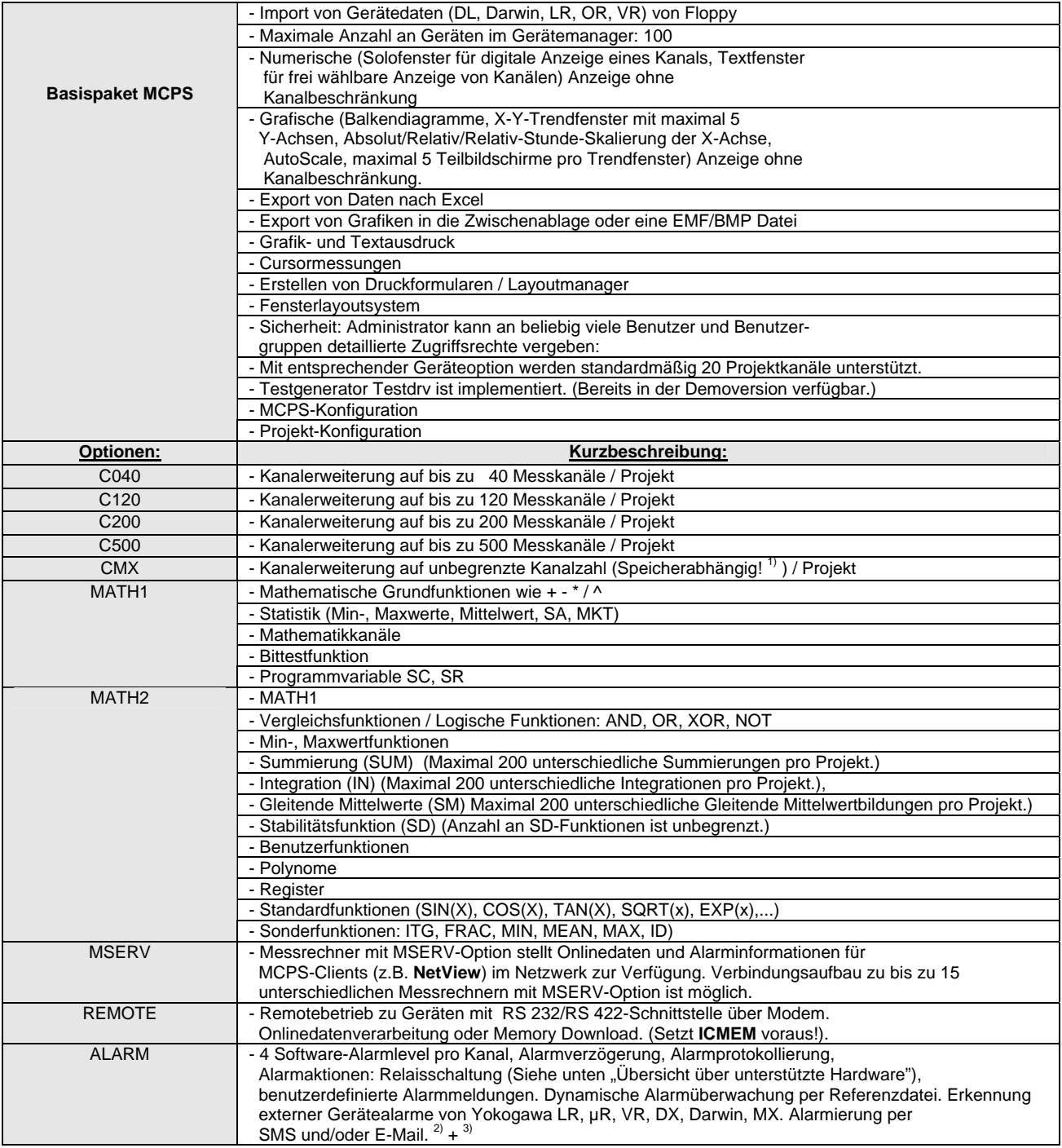

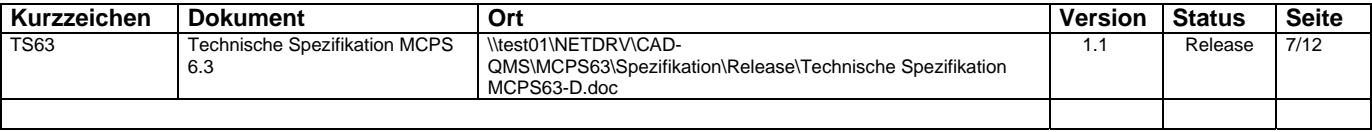

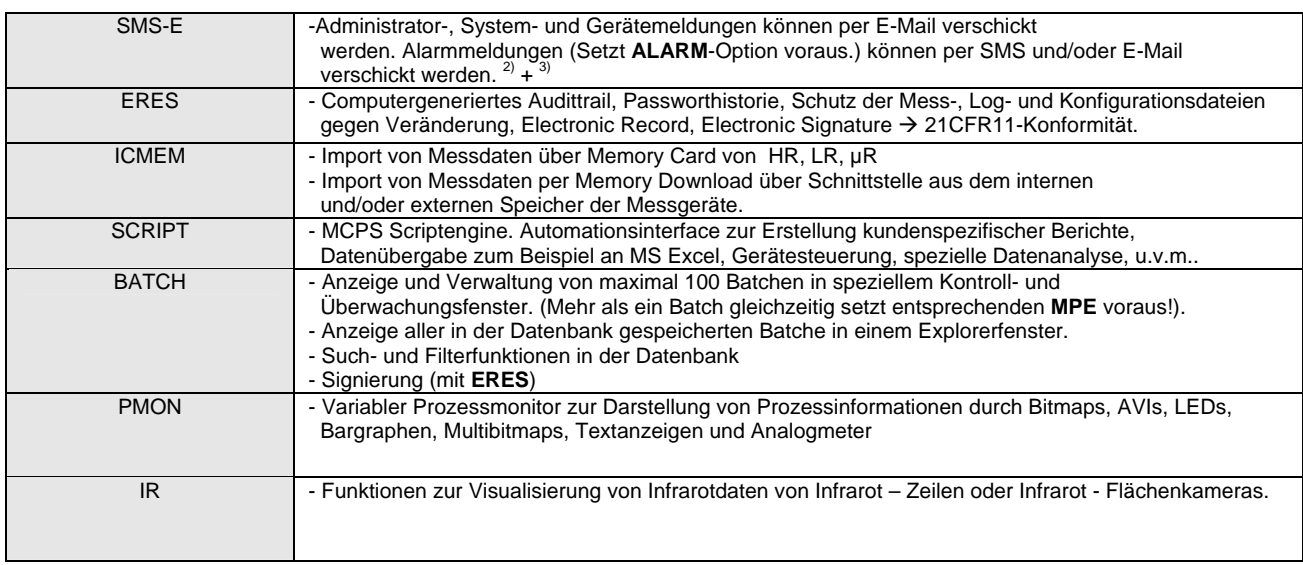

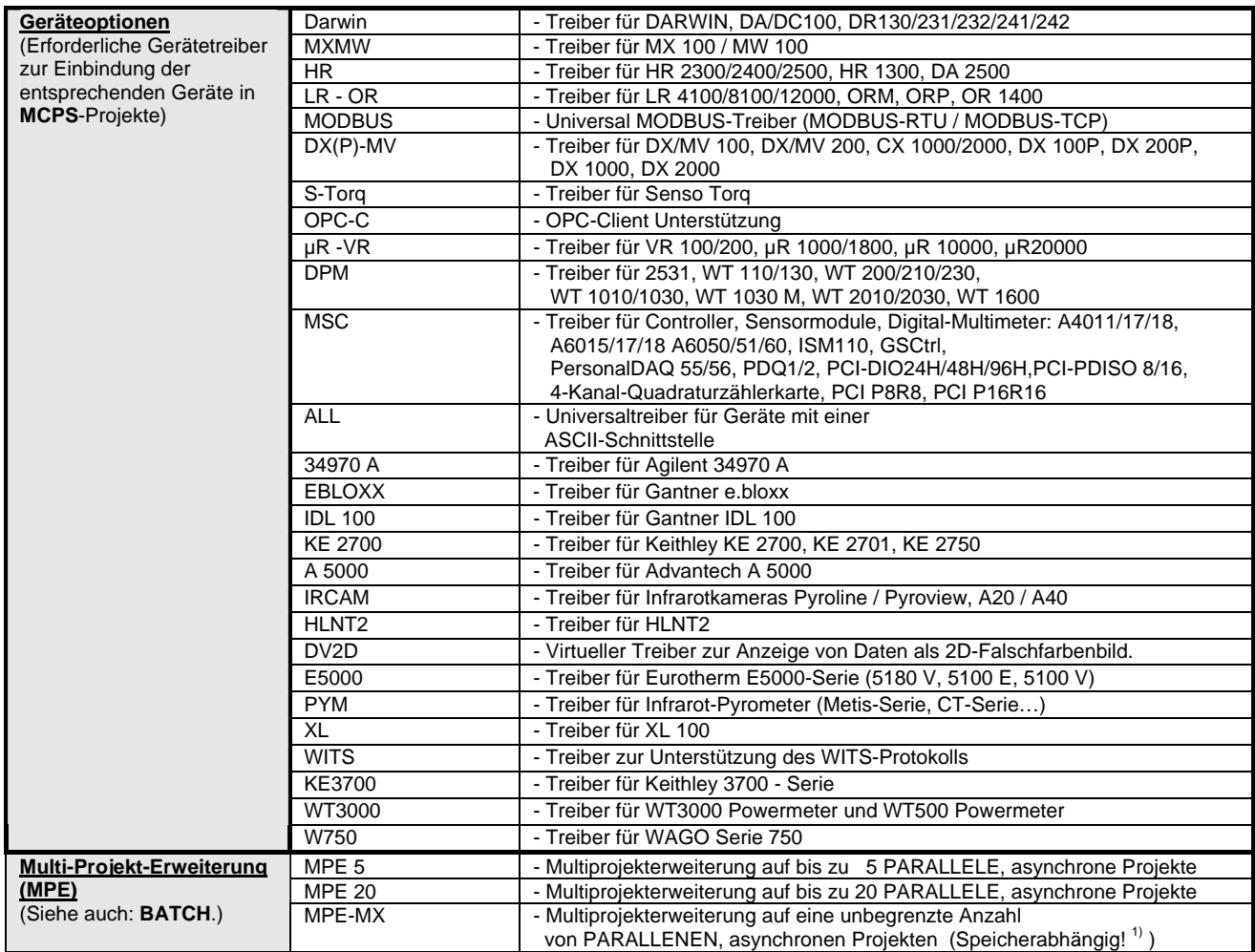

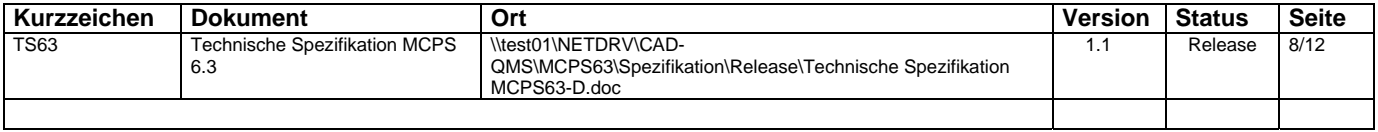

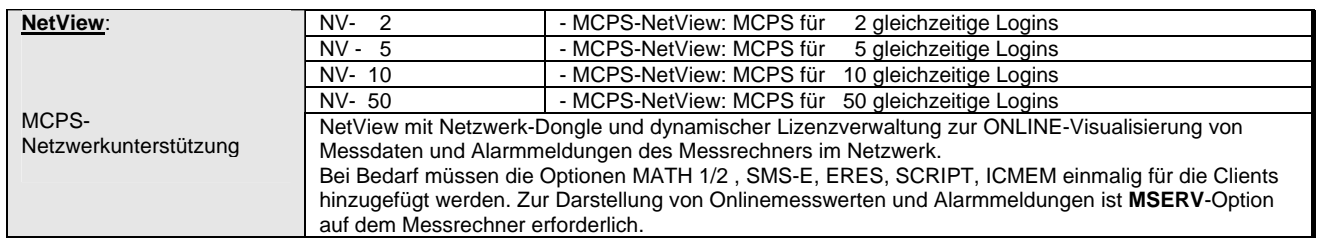

 $1)$  Eine genaue Angabe des Speicherbedarfs pro Kanal, bzw. pro Projekt ist leider aufgrund der Vielzahl an denkbaren Konfiguration und Messaufgaben nicht möglich.

2) Für den SMS - Versand ist die Option SMS-E erforderlich. Einwahl zu Serviceprovidern (D1, Vodafone, etc.) erfolgt über Analogmodem oder ISDN. Für die Alarmierung selber ist die Option ALARM erforderlich. Die Kommunikation mit den SMS-Service-Centern der Provider wird mittels TAP oder ERMES UCP Protokoll durchgeführt

abstructure-Centern der Provideration der Provider wird mittels Tapa oder Ermen ausgeführt aus durchgeführt 3<br>
3) Für den E-Mail-Versand ist die Option SMS-E erforderlich. E-Mail-Versand erfolgt über einen SMTP-Server, der im Netzwerk vorhanden sein muss! Für die Alarmierung selber ist die Option ALARM erforderlich. SMTP-Parameter für den E-Mail-Versand sind konfigurierbar.

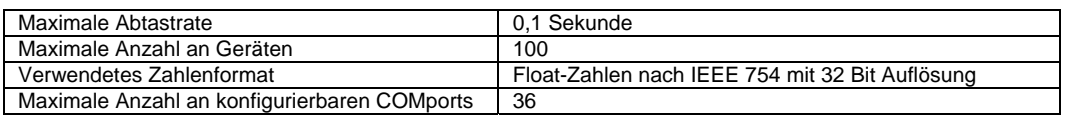

### **2. SYSTEMVORAUSSETZUNGEN**

#### **Betriebssysteme**

Siehe Dokument MCPS System Voraussetzungen.

#### **Allgemeine Hardware Voraussetzungen**

Siehe Dokument MCPS System Voraussetzungen.

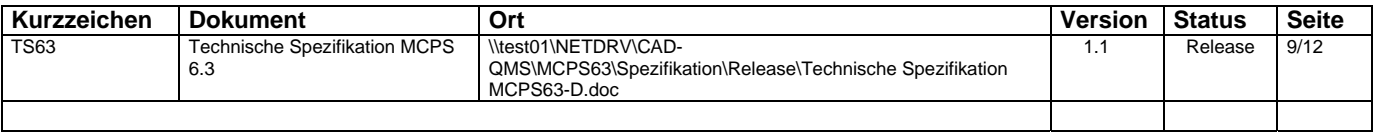

# **3. ÜBERSICHT ÜBER UNTERSTÜTZTE HARDWARE**

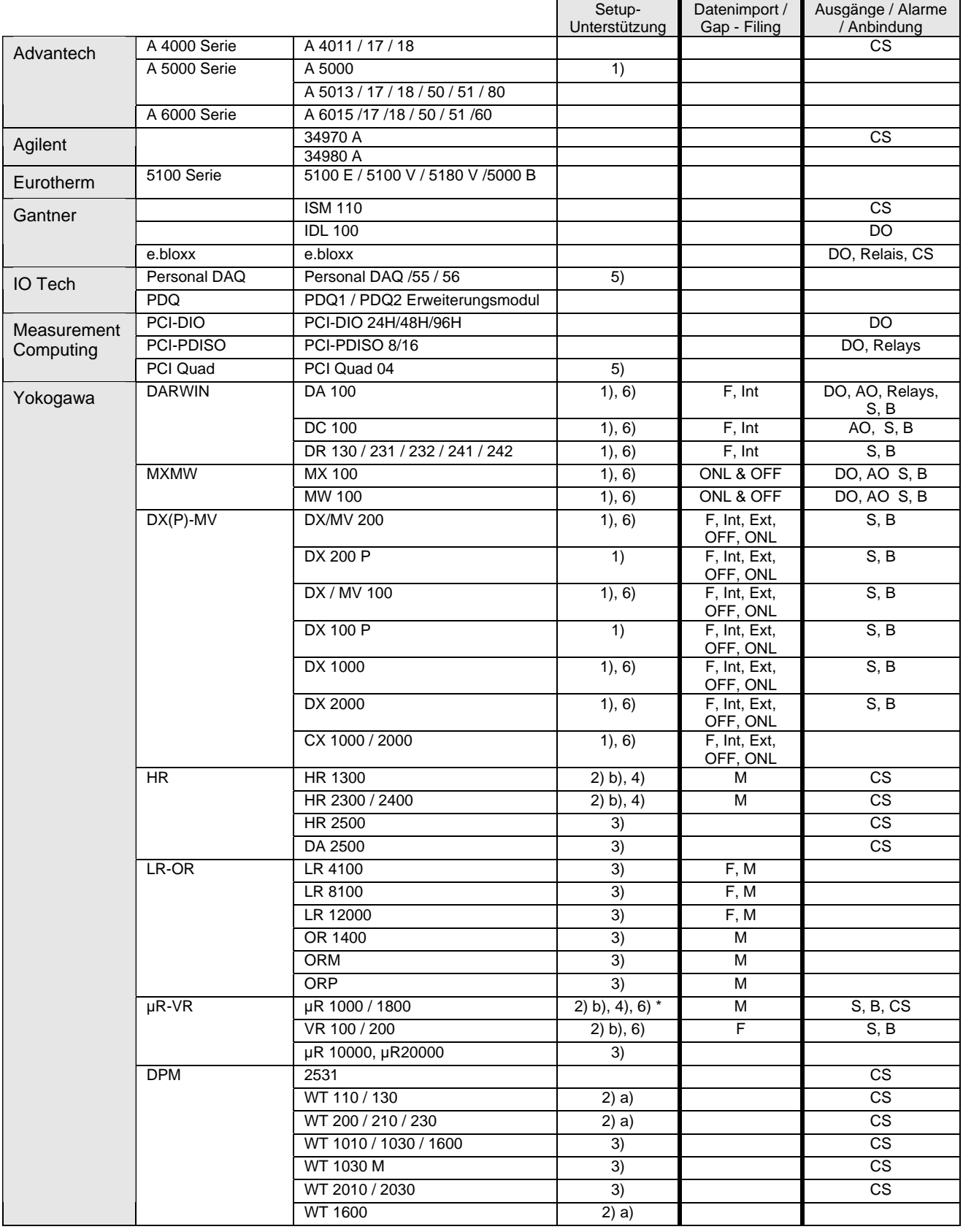

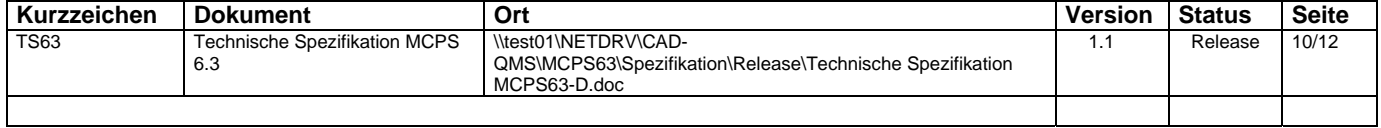

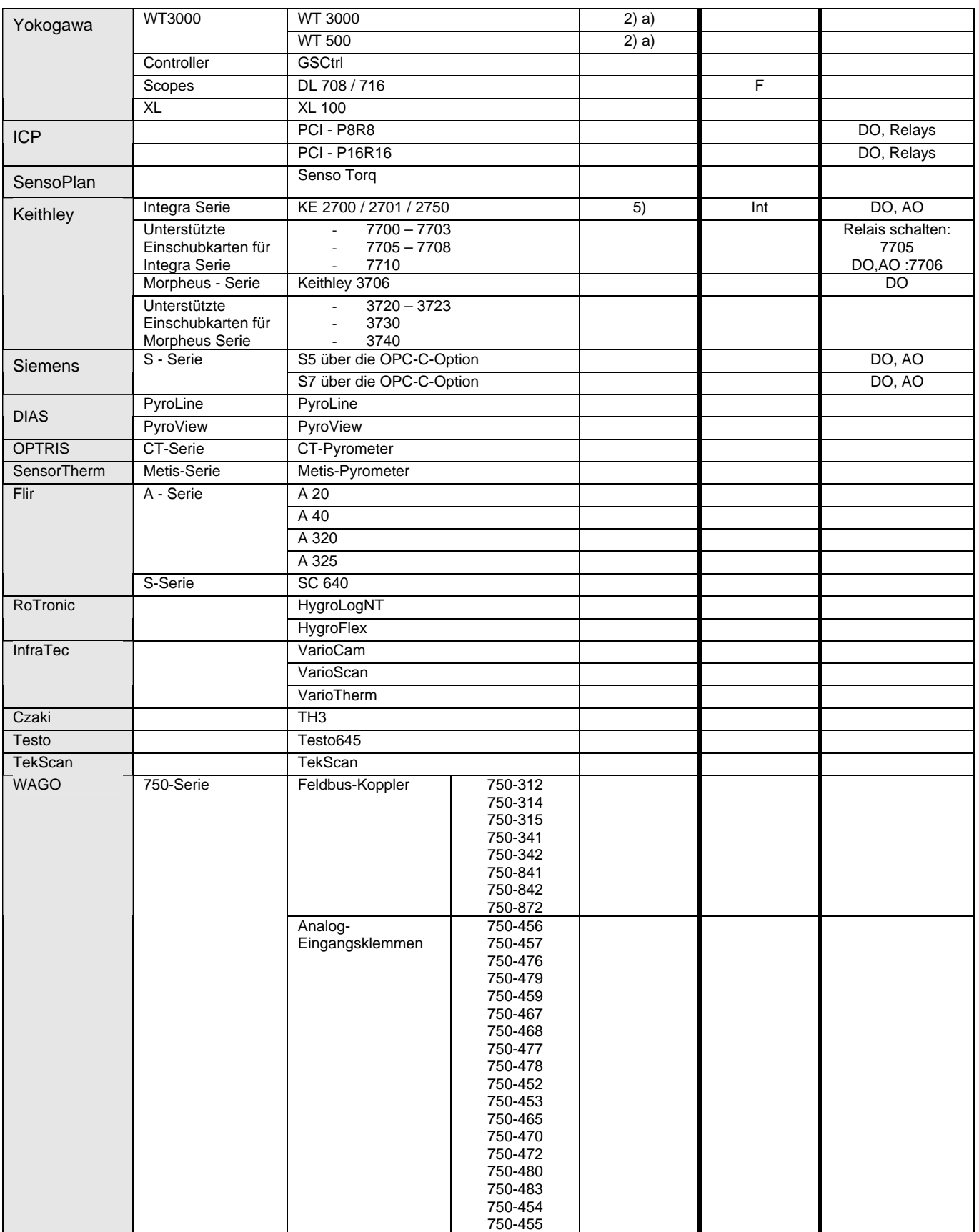

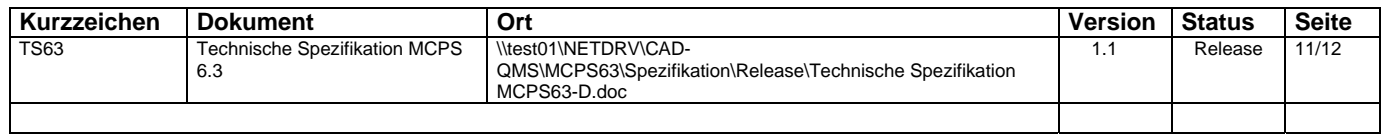

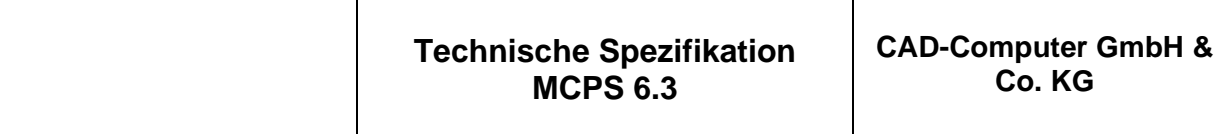

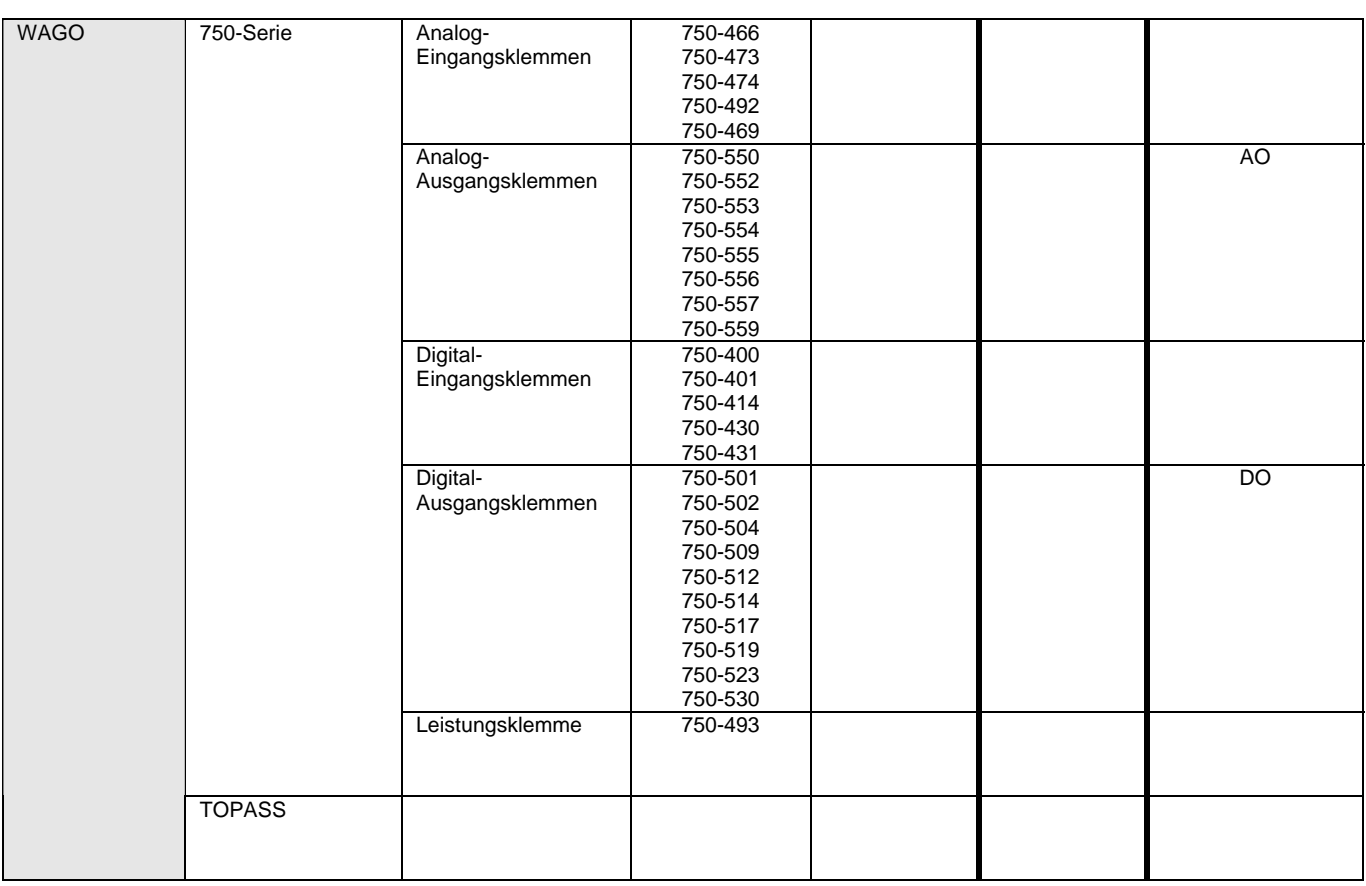

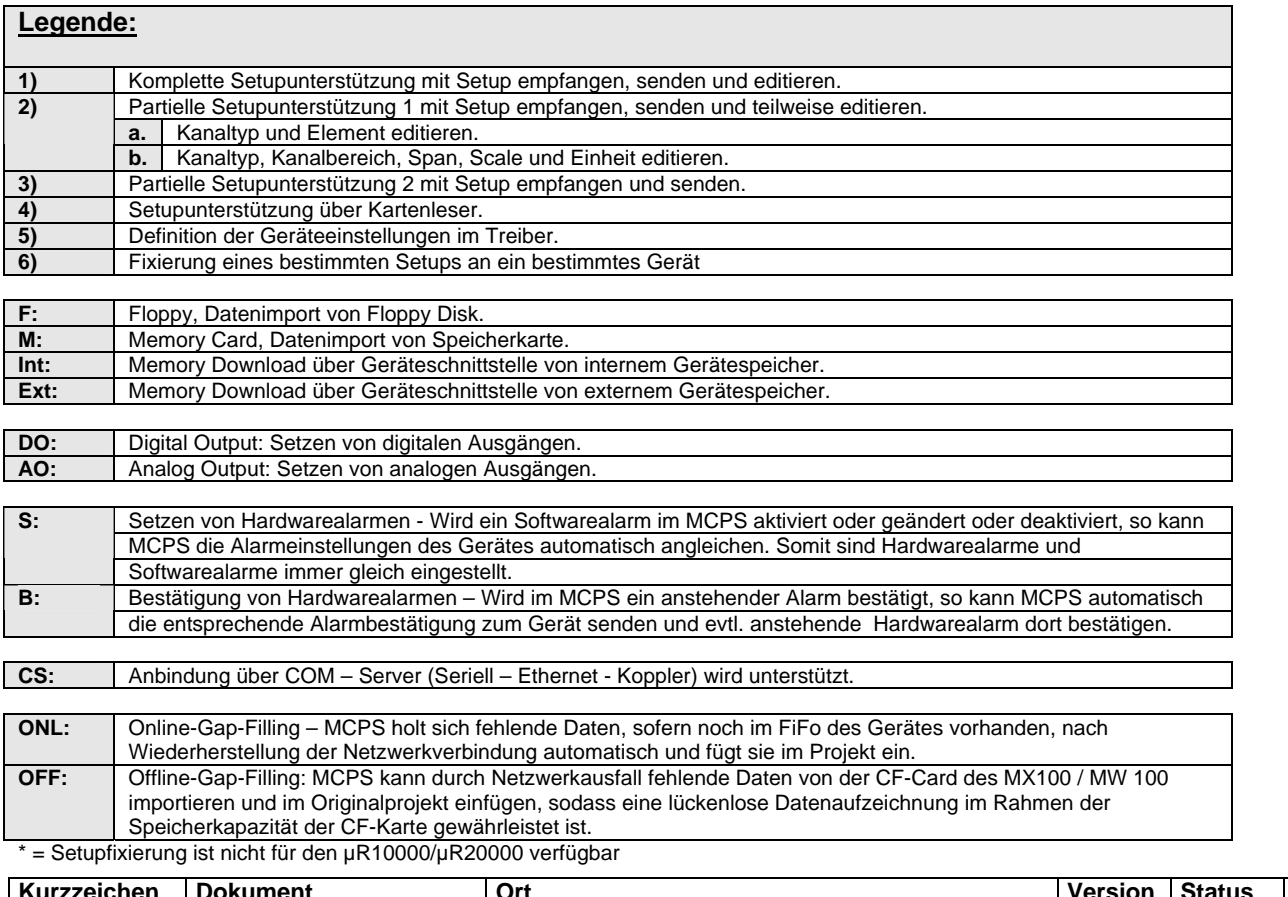

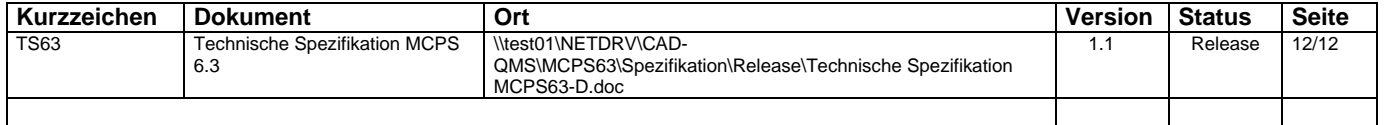